## WORKSHOP: Making self-hosting p2p software scale with Nix(OS)

Eric Sirion

# WORKSHOP: Making self-hosting p2p software scale with  $NOS)$

Eric Sirion

## nix-bitcoin

robust Bitcoin nodes for hackers (built on NixOS)

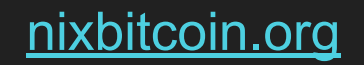

[nixbitcoin.org](http://nixbitcoin.org) and the state of the state of the state of the state of the state of the state of the state of t

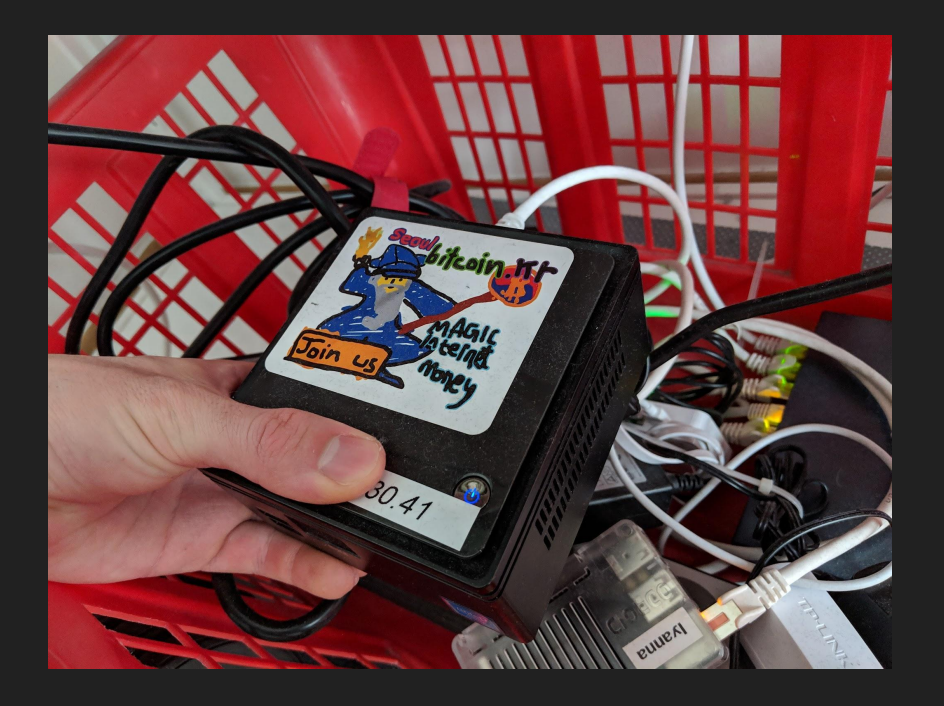

#### Nix-bitcoin: A "Bitcoin node distribution" (like raspiblitz, Umbrel, etc).

### **THE NUMBER OF NODES I'VE MANUALLY SET UP**

## **IS TOO DAMN HIGH**

imaflip.com

#### nix-bitcoin Retweeted tı

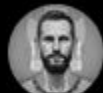

Siim @siim  $\cdot$  Dec 7, 2021

Found @nixbitcoinorg recently and it's real cool. Quite different from any other Linux distro and package manager I've ever used but damn clean.

 $0.0.0$ 

Q t7 2  $\heartsuit$  8 ah t 土

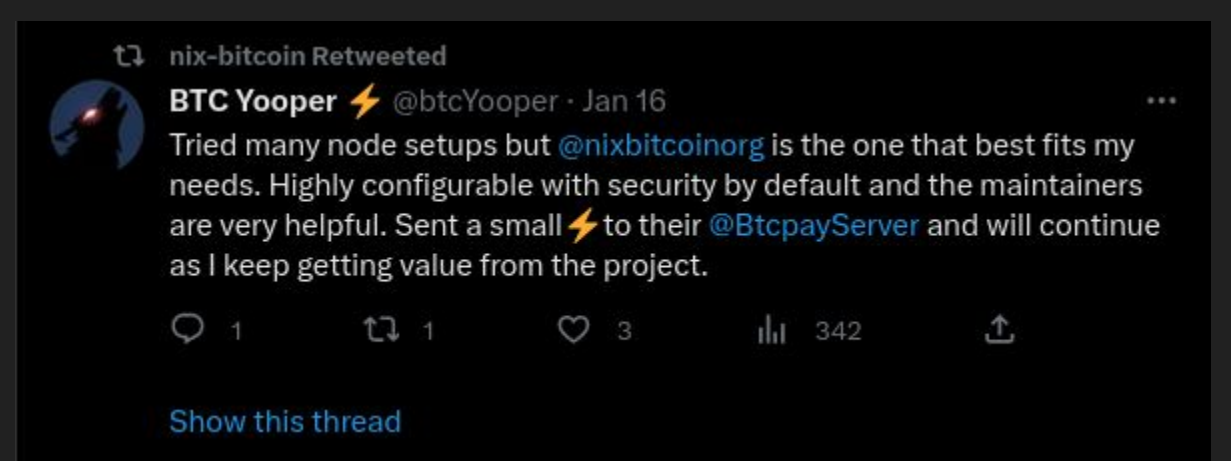

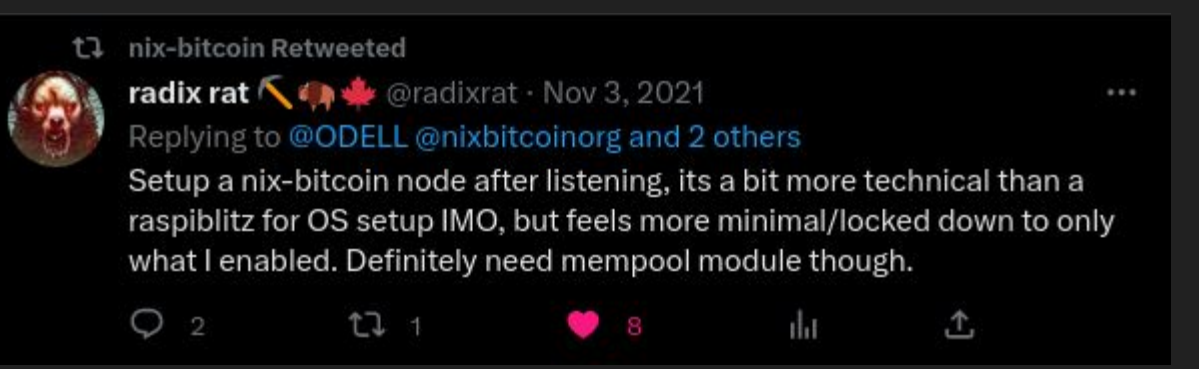

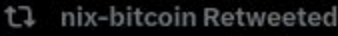

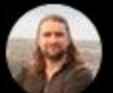

Ben Arc  $\blacksquare$   $\blacklozenge$  @arcbtc  $\cdot$  Jun 29, 2022 After Bitcoin Core, @nixbitcoinorg is the most important project in #bitcoin $\ddot{\mathbf{B}}$ .

Reproducible builds and deployments, EXACTLY what we should expect from all nodes.

 $888$ 

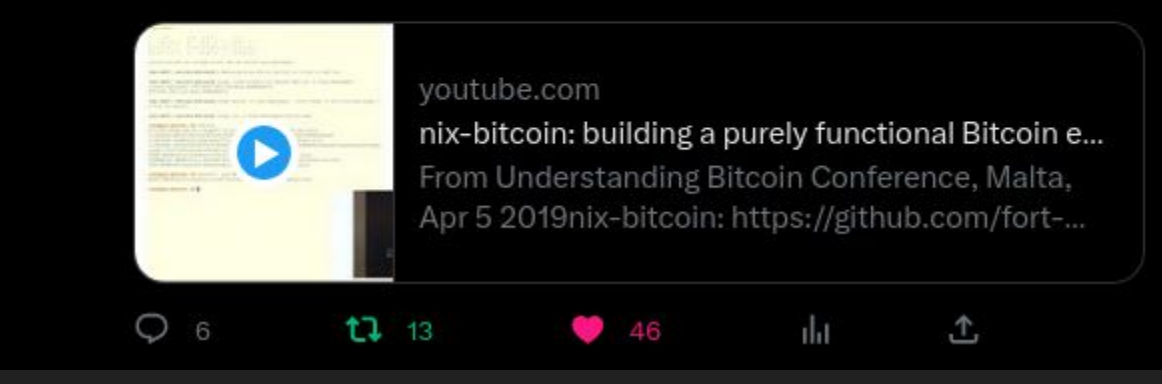

#### Why "damn clean, configurable, secure by default, minimal, reproducible"?

#### One crucial reason is that it's build on NixOS!

NixOS is a Linux distribution based on the Nix package manager and build system. It supports reproducible and declarative system-wide configuration management as well as atomic upgrades and rollbacks, although it can additionally support imperative package and user management. In NixOS, all components of the distribution — including the kernel, installed packages and system configuration files — are built by Nix from pure functions called Nix expressions.

#### System-wide Config Management in Nix

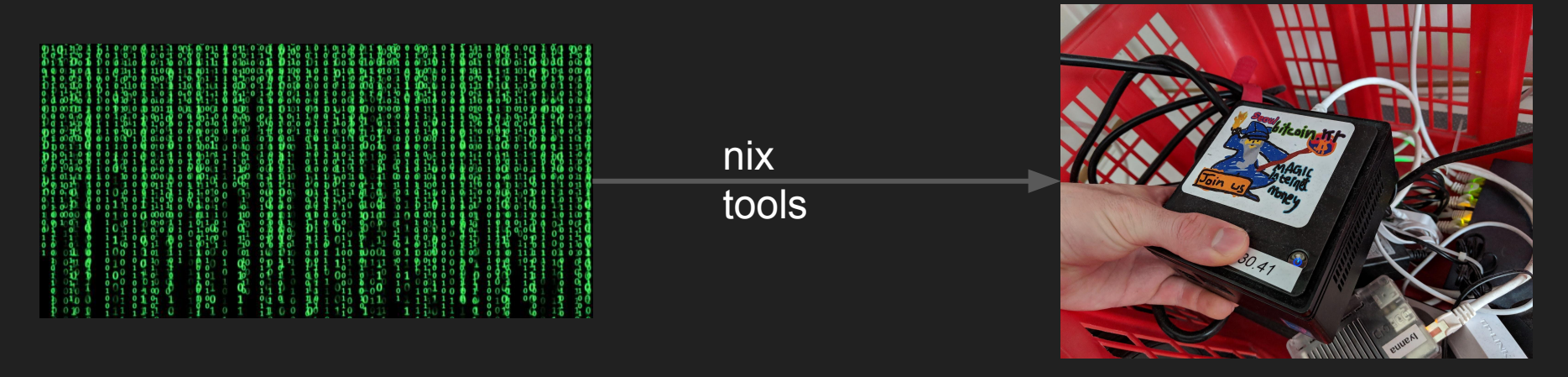

configuration.nix (text files)

#### **configuration.nix**

```
{ config, pkgs, ... }: {
  imports = [
     ./hardware-configuration.nix
  ];
 services.bitcoind.enable = true;
 services.bitcoind.port = 8333;
 services.tor.hiddenServices.bitcoind = {
   map = [{port = config.services.bitcoind.port}}]; };
}
```
\$ nixos-rebuild switch

#### System-wide Config Management in Nix

- 1. The whole system config is just a few text files which can be kept under git version control.
- 2. Can easily deploy a configuration to a different machine
- 3. Nix expressions can be checked for well-formedness

services.bitcoind.port = 833w; **ERROR** at build time

- 4. Allows nix-bitcoin to have an extensive test framework
- 5. Abstraction

#### nix-bitcoin Demo

#### System-wide Config Management in Nix

- 1. The whole system config is just a few text files which can be kept under git version control.
- 2. Can easily deploy a configuration to a different machine
- 3. Nix expressions can be checked for well-formedness

services.bitcoind.port = 833w; **ERROR** at build time

- 4. Allows nix-bitcoin to have an extensive test framework
- 5. Abstraction

#### Abstraction: Network Namespace Example

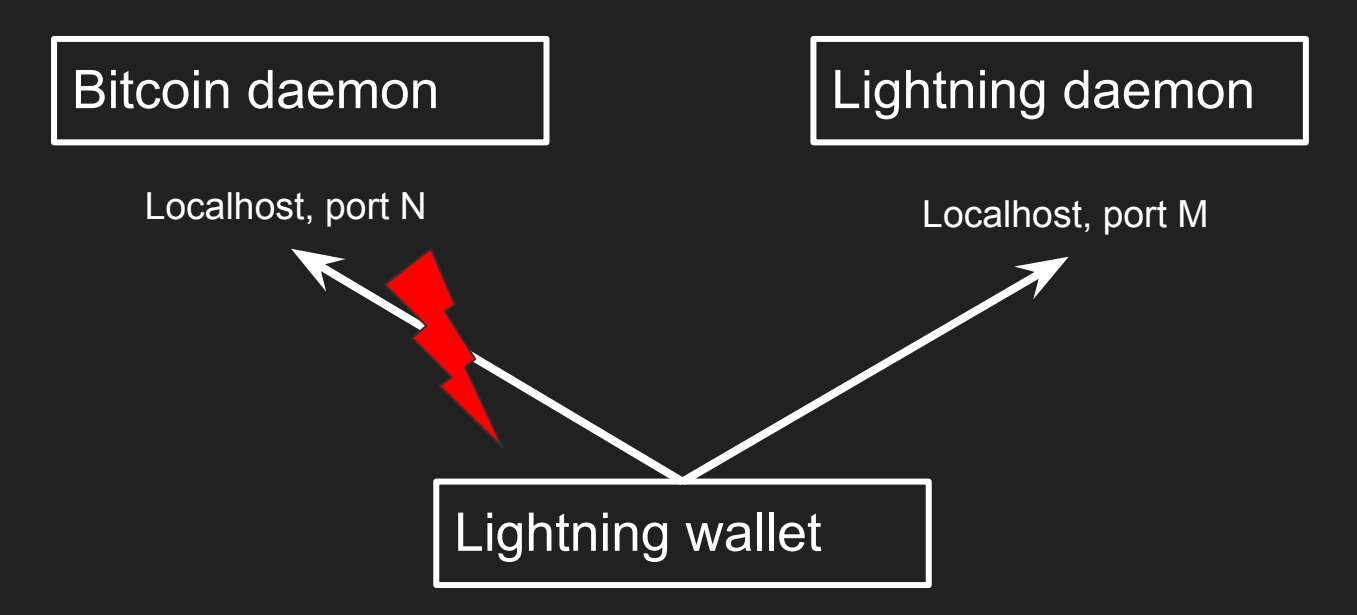

Solution: Put every service in own "network namespace" (Linux kernel feature). Then build internal router to connect namespaces.

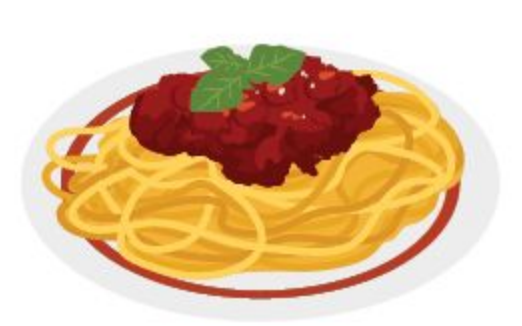

#### **Spaghetti code**

Unstructured and hard-to-maintain code caused by lack of style rules or volatile requirements. This architecture resembles a tangled pile of spaghetti in a bowl.

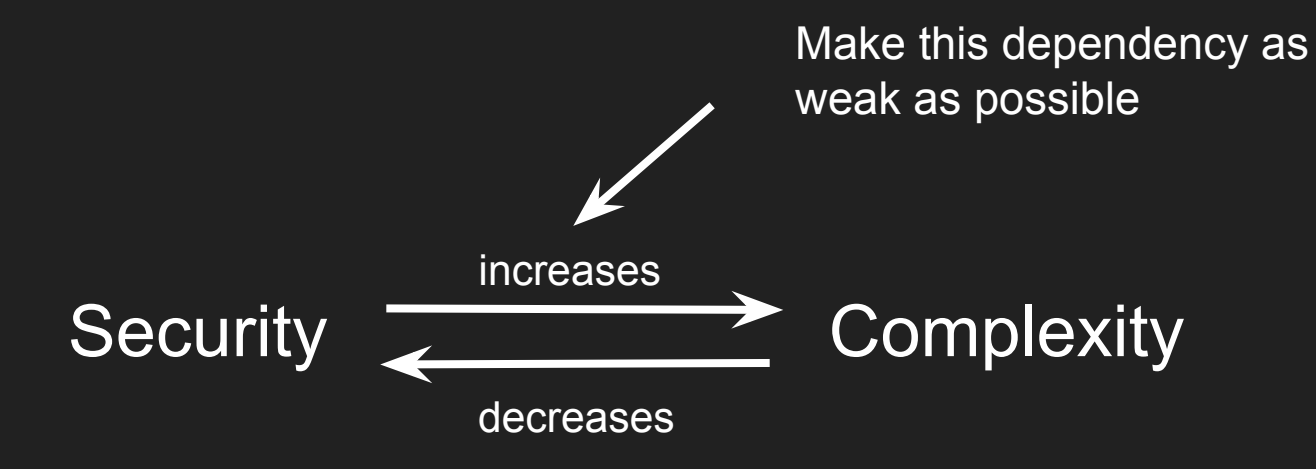

#### Abstraction through (Nix) programming lang

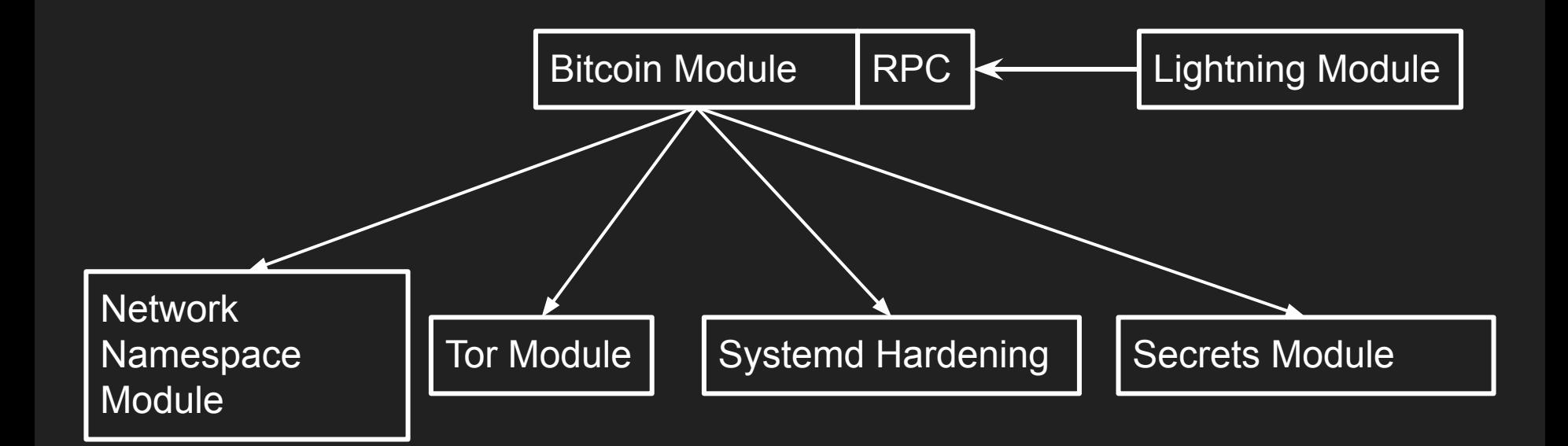

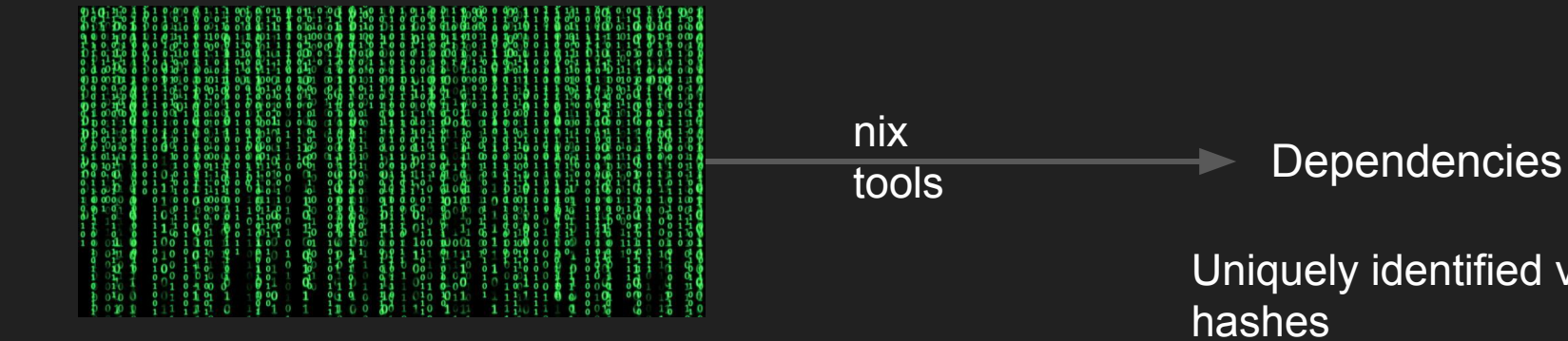

configuration.nix (text files)

Results in minimal dependencies

Uniquely identified via

hashes

Whole system config (including dependencies) is uniquely identified via hash

\$ readlink /run/current-system

/nix/store/gzg41d3i4vymbrrk491rgr865z906qn5-nixos-system-ae gon-23.05.20230509.9524f57

**Format:** /nix/store/<hash>-<output name>

\$ nix-store -q --references /run/current-system

/nix/store/il0y46mhxbpnvrfr4jr8vyqwazmg9x32-linux-6.2.14 /nix/store/mdcw7q80ndiyrwk85m7fwzfij1rl2201-etc  $\langle \ldots \rangle$ 

/nix/store/mdcw7q80ndiyrwk85m7fwzfij1rl2201-etc

- -> /nix/store/ywcz7w8nwhcw6czdn2yhb8vwkii8rhwa-system-units
- --> /nix/store/2xnybcwb4yw6nnh4w4r5c74c3yg4hy4k-unit-bitcoind.service
- ---> /nix/store/l3iggv1aagmgdf0ypywdgfc6n4q0vg1j-bitcoind-24.0.1

\$ nix-store -q --references /nix/store/l3iggv1aagmgdf0ypywdgfc6n4q0vg1j-bitcoind-24.0.1 /nix/store/vnwdak3n1w2jjil119j65k8mw1z23p84-glibc-2.35-224 /nix/store/1rjl52i7gh0wasc7a1p82xk3lc79icww-sqlite-3.39.4 /nix/store/6plx60y4x4q2lfp6n7190kaihyxr7m1w-gcc-11.3.0-lib /nix/store/7gd7g4b94sd80255cgvyan4ik0041wkh-zeromq-4.3.4 /nix/store/ah5bq30cclmcphcwhcab9y2hdpvklfb1-db-4.8.30 /nix/store/hdq6324rm7fjx3pbgdndmfdl7z62yf6r-libevent-2.1.12 /nix/store/jmbb7dcq6bczkvqd55ymxhknnihmzffl-miniupnpc-2.2.4

#### Reproducible

- Updates are easy
- Can build all dependencies from source to avoid trusting binary "caches". 99.97% of the nixos minimal iso are binary reproducible.

#### **Rollbacks**

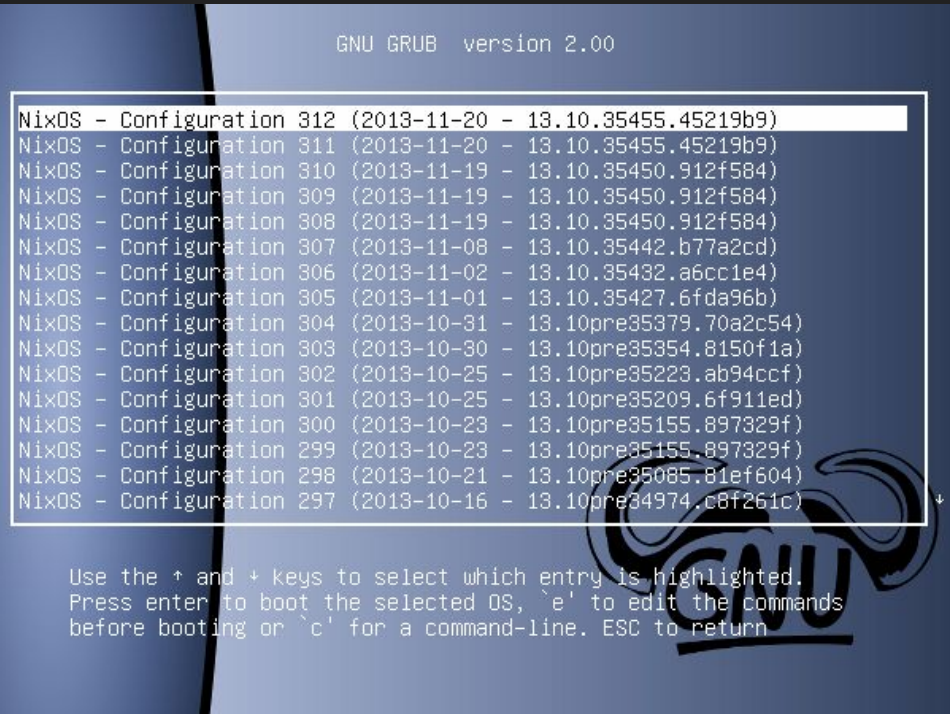

### FUTURE work (™)

- Nix-bitcoin is highly customizable and extensible
	- Add new external modules?
	- Make user friendly node distribution based on nix-bitcoin

#### Before you start, some clarification

- Nix: package manager, available on most Linux distributions and MacOS
	- There's a new feature called flakes, which basically revamped the UX of nix entirely
- NixOS: operating system, built on Nix
- Nixpkgs: "official" collection of Nix packages and NixOS modules

nix run github:fort-nix/nix-bitcoin

#### The Virgin Off-the-Shelfer

Accesses node through password protected webconsole. same browser he watches pr0n in

Gets pre-installed hardware shipped to him. specifically for the purpose of hosting BTC node

imaflio:com

Too comfortable to learn new skills

> Lots of extraneous Debian packages

System literally consists of **Bash scripts and CSS** 

Doesn't read the code

0 additional hardening

The Chad nix-bitcoiner

石

Accesses node only through ed25519 ssh key stored on his Trezor

**Buys commodity** hardware in physical stores to make targeted supply chain attacks impossible, supports local retail while doing so

Only has absolutely necessary packages installed

> Predictable and declarative deployments

Can replicate his node config infinite times

> Built entire system from source on self-hosted build server

Literally learns new secrets of CS every day

Slides at nickler.ninja/slides

#### **Resources**

nixbitcoin.org **Examples Getting Started quide** Nix-bitcoin community Zero-to-nix **NixOS manual** <u>nix.dev</u> Nix pills